# STAT 35510 Lecture 10

Spring, 2024 Jingshu Wang

# Outline

- scATAC-seq technology
- scATAC-seq preprocessing and quality control
  - Peak calling
  - Filtering low-quality cells
  - Doublet detection
  - Barcode multiplets
- Dimension reduction and feature transformations

## Epigenomics and scATAC-seq

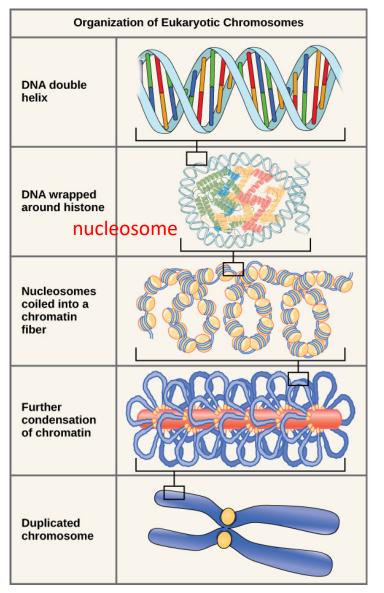

https://courses.lumenlearning.com/wmbiology1/chapter/reading-chromosome-structure/

- DNA is packaged inside the nucleus
  - Make DNA fit into the nucleus and stable
  - Controls the activity of DNA: inactive if tightly packed
- The basic unit is called nucleosome: DNA wrapped around 8 histone proteins
- Epigenomics:
  - Modification of DNA / histones that does not alternative the

DNA sequence

- Understand regulation of gene expression
- Single-cell ATAC-seq:
  - measure the open regions of DNA (chromatin accessibility)
  - Understand how nucleosome positioning regulates gene expression (transcriptional activation)

## How is chromatin accessibility influenced?

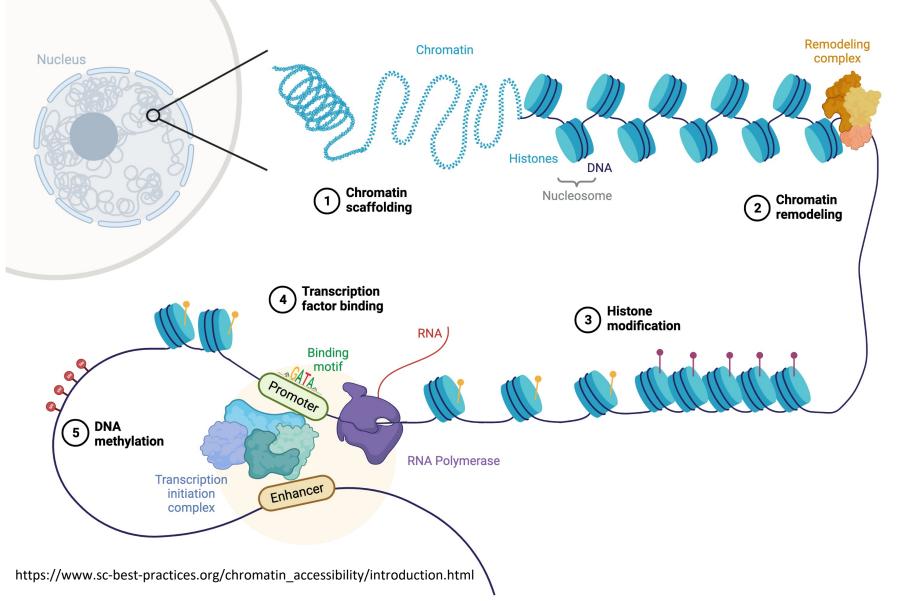

- Transcriptional factor (TF):
  - proteins that help turn specific genes
     "on" or "off" by binding to nearby DNA
- Promotor: a region of DNA upstream of a gene where relevant proteins such as TF bind to initiate transcription
- Enhancer: region
   of DNA that can be
   bound by proteins to
   increase likelihood of
   transcription

# ATAC-seq for measuring chromatin accessiblity

- ATAC-seq (Assay for Transposase-Accessible Chromatin with highthroughput sequencing) (Buenrostro et. al. Nature Methods 2015)
  - chromatin is fragmented and simultaneously tagmented with sequencing adapters using the Tn5 transposase
  - NFR fragments: represent the open chromatin nucleosome-bound fragments: reflect nucleosome position

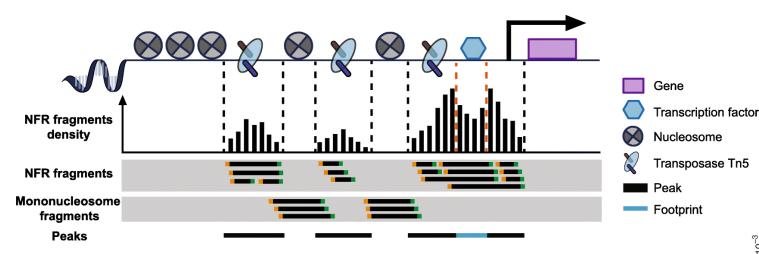

- Fragment length distribution
- Compared with other techniques, ATAC-seq requires few starting materials and less preparation time

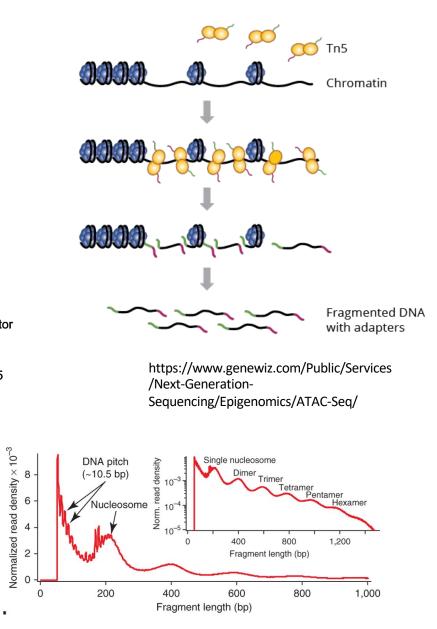

## scATAC-seq by 10x Genomics (Satpathy et. al., 2019)

• Nuclei are transposed (chromatin fragmented and simultaneously tagmented) in bulk before isolated in a suspension

P7

• Transposed DNA are amplified inside each nuclei first before PCR amplification

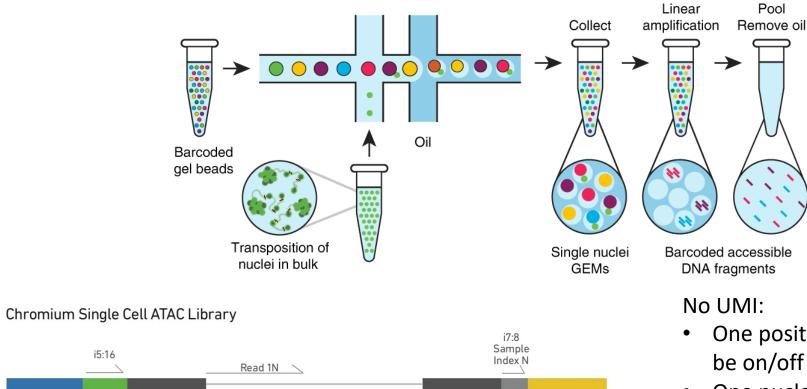

Read 2N

Insert

Read 2N

10x

Barcode

P5

Read 1N

- One position on one chromatin can only be on/off
- One nuclei only have two copies of one chromosome
- Can easily remove duplicated fragments

## How does scATAC-seq data look like?

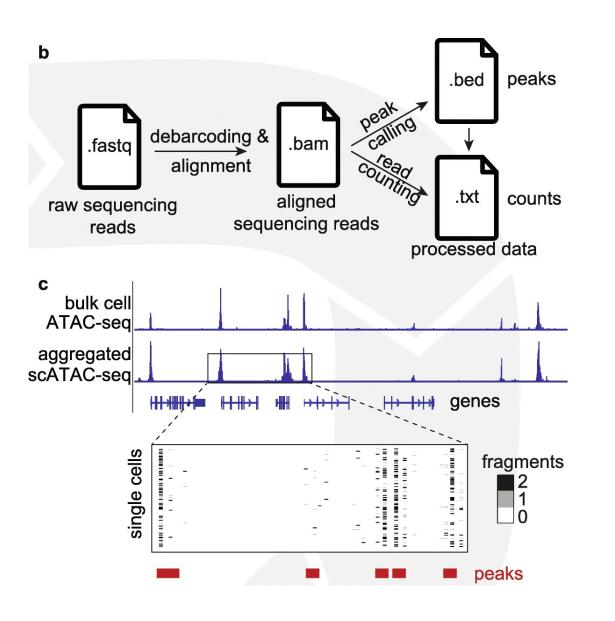

- scATAC-seq preprocessing steps (Chen et. al. Genome Biology 2019)
- scATAC-seq peak by cell matrix is extremely sparse (much sparser than scRNA-seq)
  - DNA only have two copies per cell
  - 1-10% detection rate of accessible peaks
  - 10-20 times feature size than scRNA-seq
- Can have more than 2 fragments in a peak before amplification

|       | cells |   |   |    |
|-------|-------|---|---|----|
|       | 1     | 2 | 1 | 0  |
| peaks | 1     | 0 | 0 | 1  |
|       | 0     | 1 | 0 | 0  |
|       |       |   |   | ·. |

# Peak calling for scATAC-seq

- Peak calling methods have been developed for a long time for other types of epigenetic data
- Various ways to detect peaks
  - Detect peaks based on a reference bulk ATAC-seq data
  - Detect peaks based on pseudo-bulk ATAC-seq data (ignore cell barcode to create a "bulk" dataset)
  - Perform clustering first and perform calling for each cluster of cells (SnapATAC, Fang et. al., Nature communications, 2021)
    - Aim to identify small peaks that only appear in small cell types
    - To perform clustering without peaks
      - Create cell-by-bin count matrix
        - Segment the genome into bins (5kb size by default)
        - Count the number of read in each bin and binarize the matrix
- One common method to detect peaks in MACS2

#### MACS2 (Zhang et. al. Genome Biology, 2008)

- Can work with both single-end reads and paired-end reads
  - scATAC-seq is paired-end, call peaks only use NFR fragments (fragment length less than 100bp)
  - Or use all reads and treat them as single-end
    - Need to recenter the reads
- Core steps when analyzing scATAC-seq
  - Remove duplicate reads: reads at the exact same location
  - Recenter the reads setting d = 200
  - Peak detection
    - Slide 2*d* window across the genome to find peaks
    - Given any window of the genome, assume number of reads follow a Poisson distribution with mean  $\lambda_{local}$  if there is no peak (null)

 $\lambda_{\text{local}} = \max(\lambda_{\text{BG}}, \lambda_{5k}, \lambda_{10k})$ 

- Compute a p-value for each window, selection all windows with small p-values  $(10^{-5})$
- Merge nearby peak regions and identify peak center as the "summit" – extend each read from its center by d so that reads can pile up

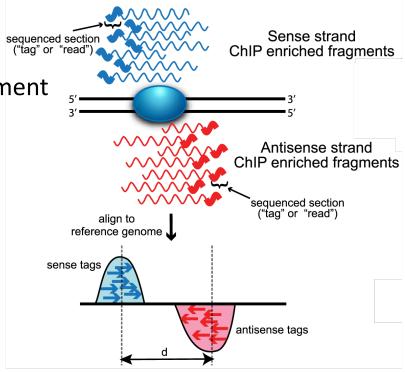

# Quality control for scATAC-seq

- Detect low-quality cells
  - General metrics: total fragment counts, number of features per cell
  - Transcription starting site (TSS) enrichment
    - scATAC-seq fragments should be enriched near the TSS
      - Select a random subset of TSS
      - For each TSS, compare number of overlapping fragments (+- 2000bp window) with nearby windows to calculate an enrichment score
- Doublet detection
  - Much more challenging as the scATAC-seq has much higher sparsity
  - If we use similar idea as in scRNA-seq, need to aggregate correlated features (a suggestion of number of features: 25,

https://www.sc-best-practices.org/chromatin\_accessibility/quality\_control.html

 A different idea: At most two fragments detected per location in a single cell

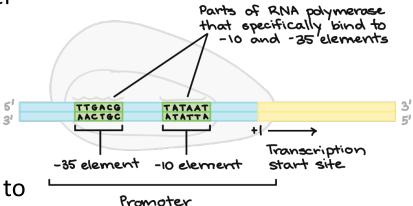

#### AMULET (Thibodeau et. al., Genome Biology 2021)

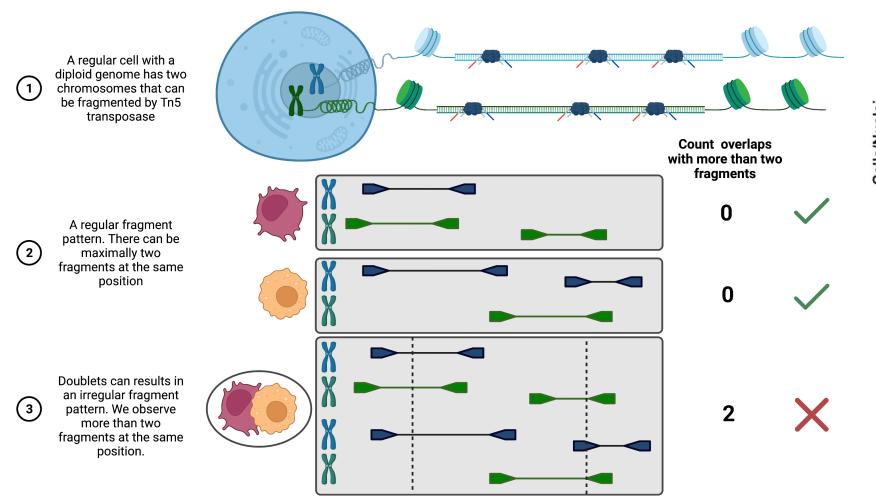

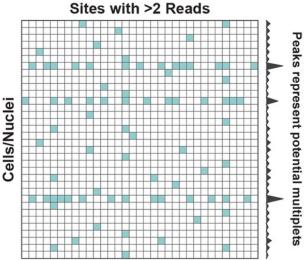

- Requires a relatively large library size
- Can identify homotypic doublets

#### Barcode multiplets (Lareau et. al., Nature Communications 2019)

- Though the bead softgel follows super Poisson distribution in 10X genomics, there can still be barcode multiplets
  - About 5% barcode multiplets in 10X scATAC-seq (80% single-bead droplets)
- Barcode multiplets in scRNA-seq can be challenging to detect
- Detect barcode multiplets in scATAC-seq
  - Based on molecular diversity of Tn5 insertion sites across genome

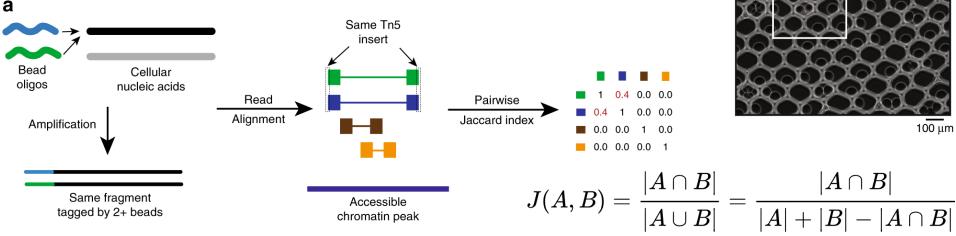

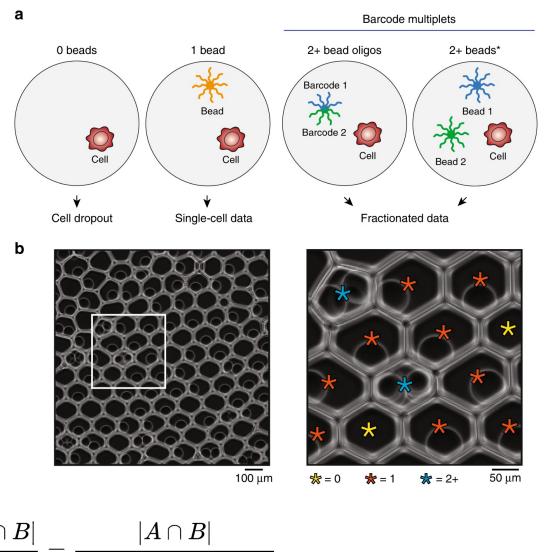

## scATAC-seq count matrix (Martens et. al. Nature Methods 2024)

- Peak \* cell count matrix
  - Count number of reads or number of fragments that overlap with peak region
  - Should count number of fragments to avoid bias
  - For a specific region, number of fragments follow Poisson distribution across cells
- Binarize the peak \* cell matrix:
  - Entry = 1 if there are any fragments detected overlap with the peak region
  - Binarization is shown to hide quantitative information and not helpful

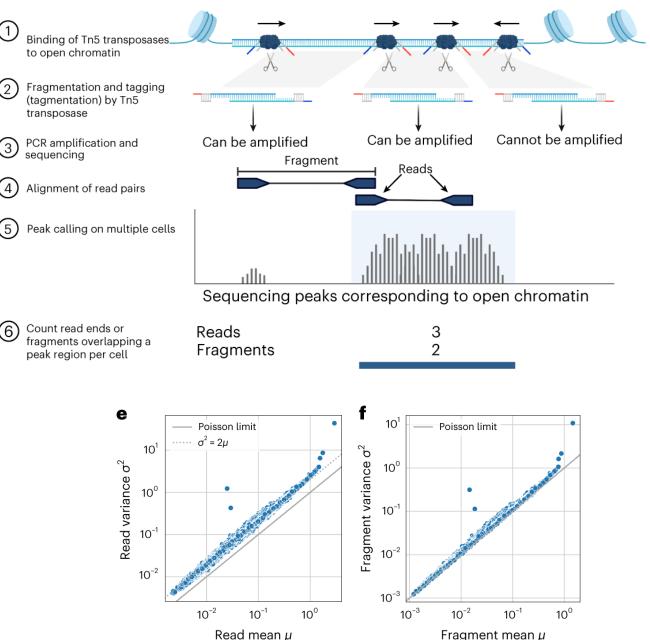

## scATAC-seq normalization

- Normalize by total number of fragments per cell
- TF-IDF matrix transformation (Cusanovich et. al., Cell, 2018)
  - Normalize by gene and cell at the same time
  - Term Frequency (TF) Inverse Document Frequency (IDF)
  - TF: total fragment normalization per cell  $TF = C_{ij}/F_j$ 
    - $F_i$ : total number of fragments in cell j
  - IDF:  $log(1 + N/N_i) N_i$  total counts per peak across all cells
    - Can also directly use  $N/N_i$  as IDF (Stuart et. al., Nature Methods 2021)
  - TF-IDF

$$TF$$
- $IDF = TF * IDF$ 

• Can take log transformation if needed

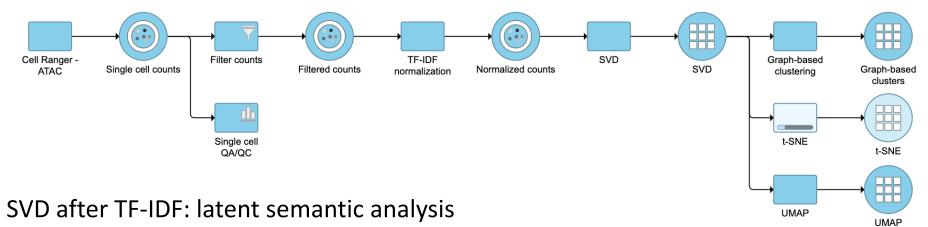

#### cisTopic (Gonzalez-Blas et. al., Nature Methods, 2019)

- Core steps:
  - Binarize the count matrix
  - Topic modeling using Latent Dirichlet Allocation (LDA, Blei et. al., JMLR 2003)
    - Generative process
      - 1. Choose  $N \sim \text{Poisson}(\xi)$ .
      - 2. Choose  $\theta \sim \text{Dir}(\alpha)$ .
      - 3. For each of the N words  $w_n$ :
        - (a) Choose a topic  $z_n \sim \text{Multinomial}(\theta)$ .
        - (b) Choose a word  $w_n$  from  $p(w_n | z_n, \beta)$ , a multinomial probability conditioned on the topic
          - $Z_n$ .
      - Each position in a document independently choose a topic
      - Each topic has a topic-specific Multinomial distribution of words
    - Solve the model: Gibbs sampling / variational Bayes / Expectation-propagation

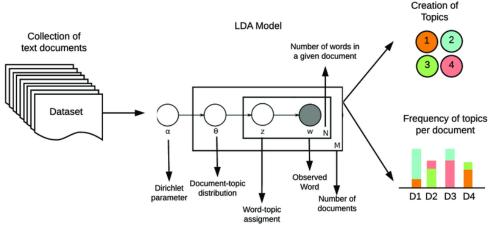

#### cisTopic (Gonzalez-Blas et. al., Nature Methods, 2019)

- Core steps:
  - Binarize the count matrix
  - Topic modeling using Latent Dirichlet Allocation (LDA, Blei et. al., JMLR 2003)
    - Treat each cell as a document and each region (peak) as a word
    - Use Gibbs sampler to iteratively optimize two probability distributions:
      - Region-topic distribution: the probability of a region belonging to a topic
      - Topic-cell distribution: the contribution of a topic within a cell
    - Determine the hyperparameters
      - Number of topics *K*: fit a model with different *K*, find the smallest *K* that stabilize the log-likelihood
      - Dirichlet distribution hyperparameters

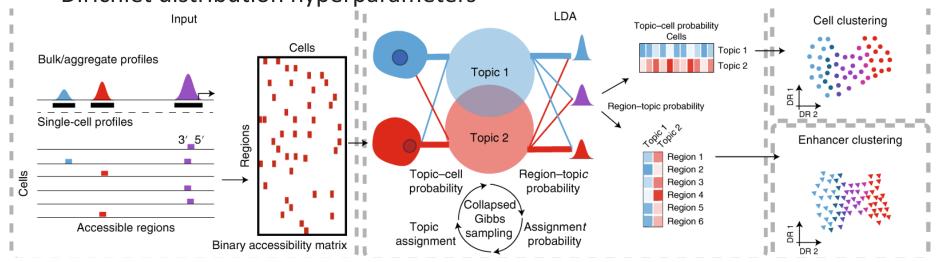

#### peakVI (Gonzalez-Blas et. al., Nature Methods, 2019)

Α

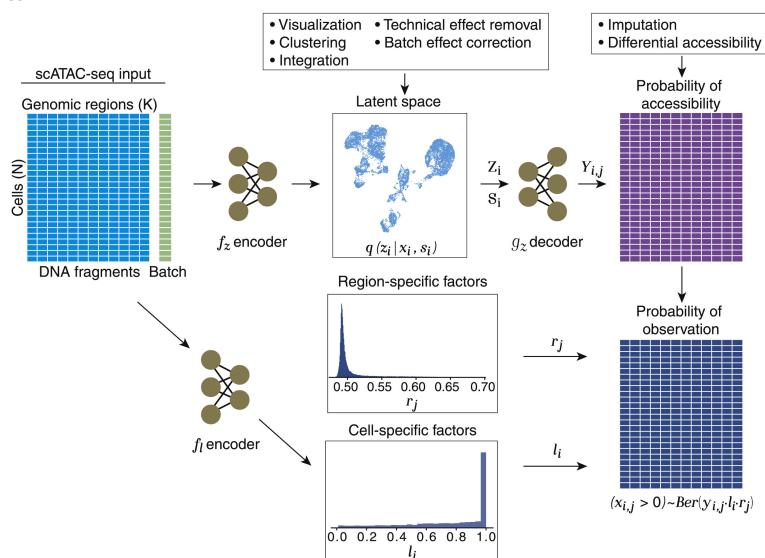

- Adaptation of scVI to correct batch effects, denoising, and perform dimension reduction
- Main change: distributional assumption on count data

#### peakVI (Gonzalez-Blas et. al., Nature Methods, 2019)

• (Martens et. al. Nature Methods 2024) finds that using the Poisson model with counts without binarization and use observed region-specific and cell-specific factors instead of estimated factors can improve performance of peakVI

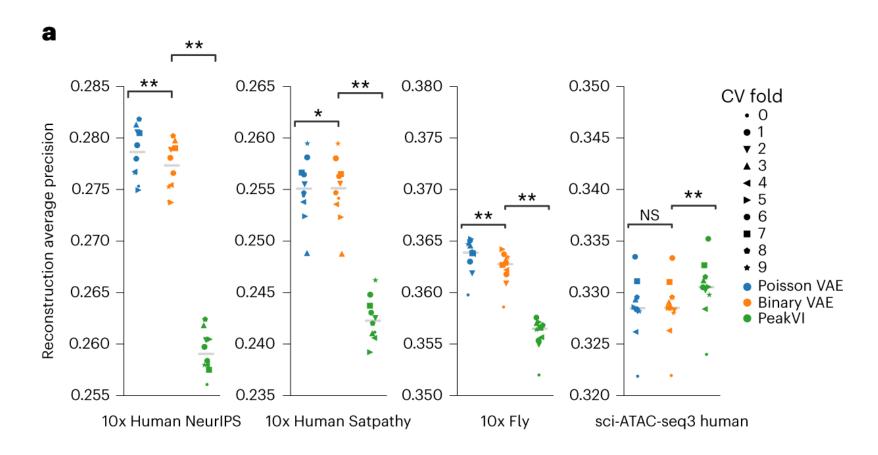

## Gene activity score

- Transfer the peak \* cell matrix to gene \* cell matrix
  - Aggregate peaks around promoter region of a gene
- Cicero (Pliner et. al. Molecular Cell, 2018)
  - Overall measure linked to each gene k using peaks that belong to proximal or distal sites of gene TSS

$$R_{ki} = \sum_{p \in P} \sum_{j \in D_p} A_{ji} \frac{u_{pj}}{\sum_{k \in D_p} u_{pk}} + A_{pi}$$

- $u_{pk}$  peak-peak co-accessibility score
- Signac (Stuart et. al. Nature Methods, 2018)
  - Count number of fragments overlapping the gene body and a 2-kb upstream region for each gene in each cell
- Apply scRNA-seq methods on gene activity score matrix

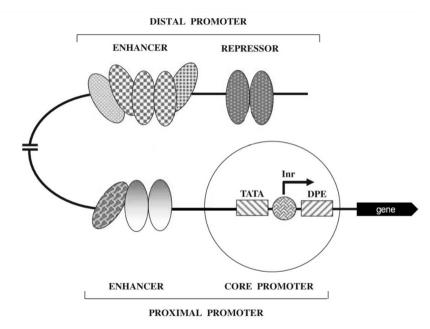

## Transcriptional factor activity matrix

- Motifs: DNA biding sites (has a specific structure)
- ChromVAR (Schep et. al., Nature Methods 2017)
- Motif enrichment of each cell
  - Motif matching matrix *W*: motif by peak matrix
  - for a list of motifs, calculate the frequency of each motif within any peak regions

$$Y = \frac{M \times X^T - M \times E^T}{M \times E^T} \qquad E = \frac{\sum_{i=1} x_{i,j}}{\sum_{j=1} \sum_{i=1} x_{i,j}} \times \sum_{j=1} x_{i,j}$$

- Can adjust for other peaks that contain similar motifs (background peaks) to adjust for local bias reduce the motif enrichment if
- Transcriptional factor activity of each cell
  - For each TF, select a representative subset of motifs

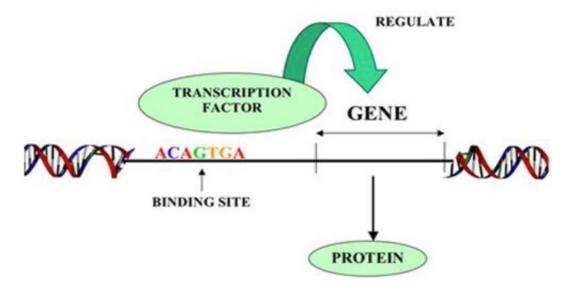

# Related papers

- Satpathy, A. T., Granja, J. M., Yost, K. E., Qi, Y., Meschi, F., McDermott, G. P., ... & Chang, H. Y. (2019). Massively parallel single-cell chromatin landscapes of human immune cell development and intratumoral T cell exhaustion. Nature biotechnology, 37(8), 925-936.
- Chen, H., Lareau, C., Andreani, T., Vinyard, M. E., Garcia, S. P., Clement, K., ... & Pinello, L. (2019). Assessment of computational methods for the analysis of single-cell ATAC-seq data. Genome biology, 20, 1-25.
- Fang, R., Preissl, S., Li, Y., Hou, X., Lucero, J., Wang, X., ... & Ren, B. (2021). Comprehensive analysis of single cell ATAC-seq data with SnapATAC. Nature communications, 12(1), 1337.
- Feng, J., Liu, T., Qin, B., Zhang, Y., & Liu, X. S. (2012). Identifying ChIP-seq enrichment using MACS. Nature protocols, 7(9), 1728-1740.
- Thibodeau, A., Eroglu, A., McGinnis, C. S., Lawlor, N., Nehar-Belaid, D., Kursawe, R., ... & Ucar, D. (2021). AMULET: a novel read count-based method for effective multiplet detection from single nucleus ATAC-seq data. Genome biology, 22, 1-19.
- Lareau, C. A., Ma, S., Duarte, F. M., & Buenrostro, J. D. (2020). Inference and effects of barcode multiplets in droplet-based single-cell assays. Nature Communications, 11(1), 866.
- Cusanovich, D. A., Hill, A. J., Aghamirzaie, D., Daza, R. M., Pliner, H. A., Berletch, J. B., ... & Shendure, J. (2018). A single-cell atlas of in vivo mammalian chromatin accessibility. Cell, 174(5), 1309-1324.
- Bravo González-Blas, C., Minnoye, L., Papasokrati, D., Aibar, S., Hulselmans, G., Christiaens, V., ... & Aerts, S. (2019). cisTopic: cis-regulatory topic modeling on single-cell ATAC-seq data. Nature methods, 16(5), 397-400.
- Blei, D. M., Ng, A. Y., & Jordan, M. I. (2003). Latent dirichlet allocation. Journal of machine Learning research, 3(Jan), 993-1022.
- Ashuach, T., Reidenbach, D. A., Gayoso, A., & Yosef, N. (2022). PeakVI: A deep generative model for single-cell chromatin accessibility analysis. Cell reports methods, 2(3).
- Pliner, H. A., Packer, J. S., McFaline-Figueroa, J. L., Cusanovich, D. A., Daza, R. M., Aghamirzaie, D., ... & Trapnell, C. (2018). Cicero predicts cis-regulatory DNA interactions from single-cell chromatin accessibility data. Molecular cell, 71(5), 858-871.
- Stuart, T., Srivastava, A., Madad, S., Lareau, C. A., & Satija, R. (2021). Single-cell chromatin state analysis with Signac. Nature methods, 18(11), 1333-1341.
- Schep, A. N., Wu, B., Buenrostro, J. D., & Greenleaf, W. J. (2017). chromVAR: inferring transcription-factor-associated accessibility from single-cell epigenomic data. Nature methods, 14(10), 975-978.